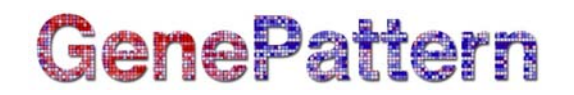

### **SNPFileCreator Documentation**

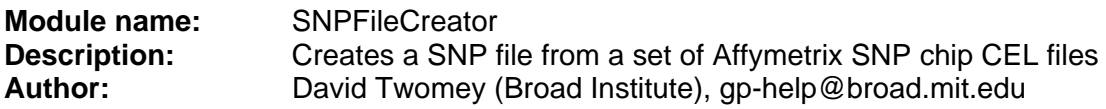

#### **Summary**

The SNPFileCreator module creates a GenePattern .snp file from a set of individual CEL files generated using an Affymetrix SNP chip. The conversion is done using one of four modeling algorithms: Average Difference, PM/MM Difference Model (dChip), Median Probe, or Trimmed Mean. The result is a matrix containing intensity values per probe set in the .snp file format. Chromosome and Physical Location columns in the output file are populated based on the Human Genome of May 2004 (hg17).

#### **Source CEL Files**

GenePattern modules run on the GenePattern server. Typically, input files are transferred from your file server to the GenePattern server for processing. However, high-density SNP arrays generate massive amounts of data and transferring large amounts of data between servers can be time consuming. To address this issue, SNPFileCreator provides two ways for you to specify your CEL files:

• **Network directory name**: If your CEL files are in a network directory that can be accessed by the GenePattern server, enter the directory name in the *network directory name* parameter. The SNPFileCreator module reads the CEL files from the networked directory, avoiding the time consuming process of transferring the file to the GenePattern server.

When you enter the name of the directory, use the file specification format that you would use to access that directory from the GenePattern server. For example, if your GenePattern server is running a UNIX server, you might enter /xchip/genome/data/test; if your GenePattern server is running a Windows server, you might enter j:\data\test or \\gensvr\xchip\genome\data\test.

One way to confirm that you are using a valid network directory specification is to view the directory from the command line of the machine that is running your GenePattern server.

• **Zip filename**: If you have a zip file that contains your CEL files, select the zip file using the Browse button next to the *zip filename* parameter. The SNPFileCreator module transfers the zip file from your file server to the GenePattern server and begins processing. This is the way most GenePattern modules work with input files.

The GenePattern team recommends using network file specifications for large SNP files.

#### **Output Files**

Use the *output file* parameter to specify the name of the .snp file to be created. To avoid confusion, always use the .snp file extension. If you enter just the file name, SNPFileCreator creates the file on the GenePattern server; this is the default behavior for most GenePattern modules. If you enter the full path and file name for the output file, SNPFileCreator creates the file in the specified directory.

## GenePattern

When you create GenePattern pipelines, you often want to specify the output file of one module as the input file of another module. Typically, you do this when you add a task to the pipeline by clicking the *Use output from previous task* check box next to the input file name (see [Working](http://www.broad.mit.edu/cancer/software/genepattern/tutorial/gp_web_client.html?_Working_with_Pipelines)  [with Pipelines](http://www.broad.mit.edu/cancer/software/genepattern/tutorial/gp_web_client.html?_Working_with_Pipelines) in the *GenePattern Web Client Guide*). For this method of chaining modules to work, the output files must be created on the GenePattern server. If you add SNPFileCreator to a GenePattern pipeline and you specify the full path and file name of the .snp output file, to use that .snp file in a subsequent module of the pipeline, you must specify its full path and file name.

If you create the output file on the GenePattern server, the server can track the location of the output file, and a GenePattern pipeline can use the output file as an input file for a subsequent task. If you specify the full path and file name of the output file, the server writes the file to that location, but does not store that location; therefore, a GenePattern pipeline cannot use that output file as an input file for a subsequent task.

#### **References**

1. Cheng Li and Wing Hung Wong (2001) Model-based analysis of oligonucleotide arrays: model validation, design issues and standard error application. Genome Biology 2:research0032.1-0032.11, doi:10.1186/gb-2001-2-8-research0032 (http://genomebiology.com/2001/2/8/research/0032.1).

#### **Parameters**

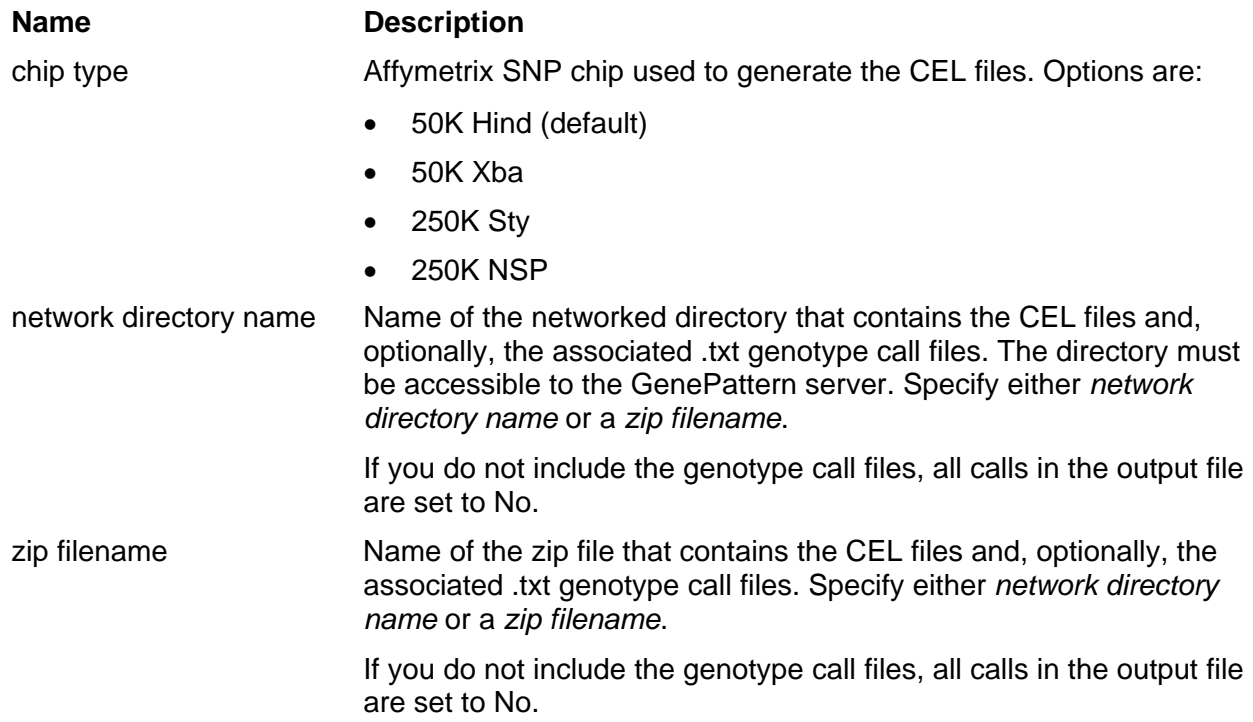

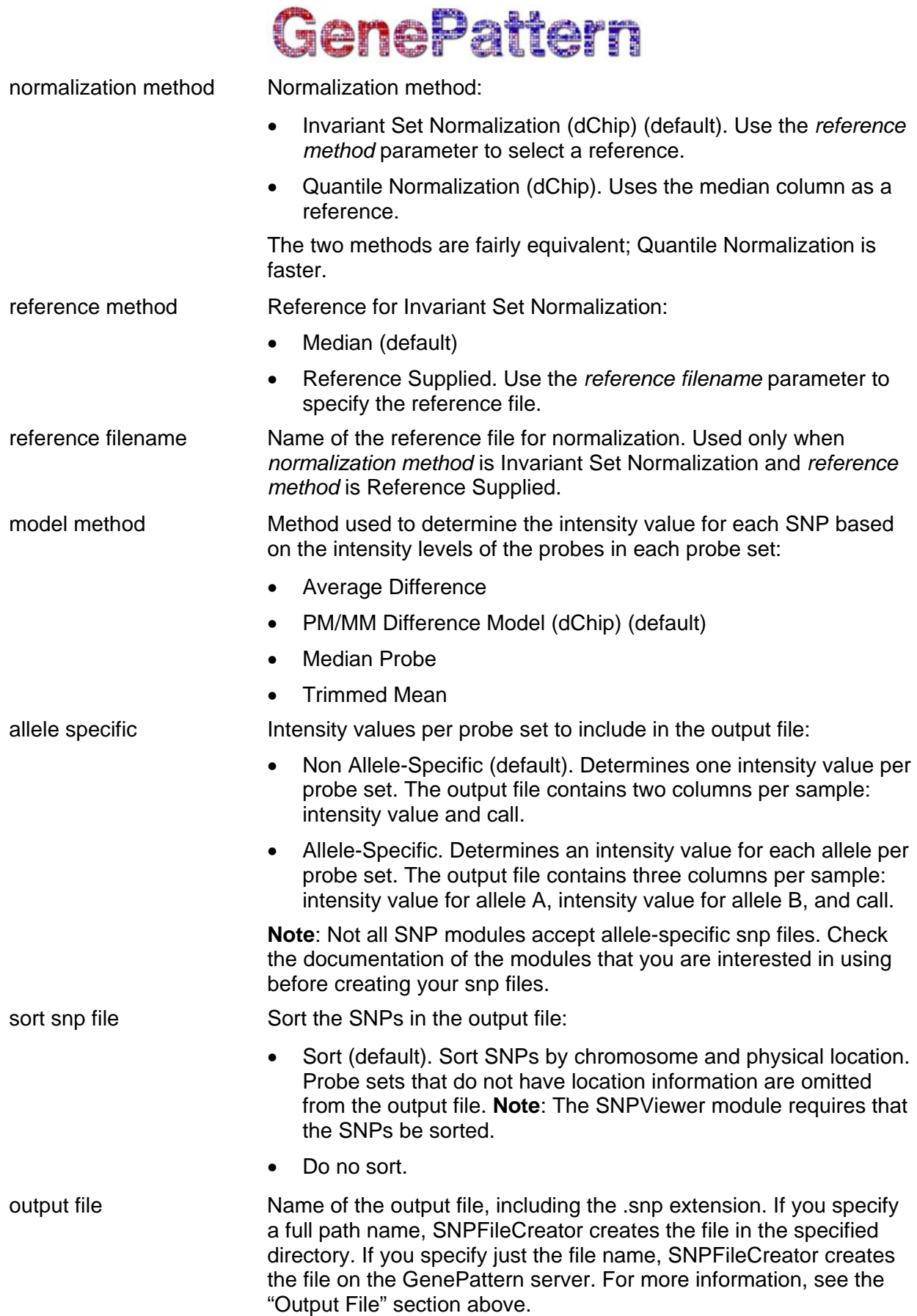

# **GenePattern**

#### **Return Value**

1. .snp file (raw intensity value per probe)

#### **Platform Dependencies**

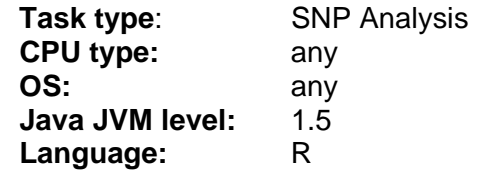